## Package 'snahelper'

March 4, 2020

Type Package

Title 'RStudio' Addin for Network Analysis and Visualization

Version 1.1.0

Description 'RStudio' addin which provides a GUI to visualize and analyse networks. After finishing a session, the code to produce the plot is inserted in the current script. Alternatively, the function SNAhelperGadget() can be used directly from the console. Additional addins include the Netreader() for reading network files and Netbuilder() to create small networks via point and click.

URL <https://github.com/schochastics/snahelper>

BugReports <https://github.com/schochastics/snahelper/issues>

License MIT + file LICENSE

Encoding UTF-8

LazyData true

**Imports** ggraph  $(>= 2.0.0)$ , graphlayouts  $(>= 0.5.0)$ , igraph, formatR, miniUI, rstudioapi, ggplot2, shiny, colourpicker, DT

**Depends**  $R (= 3.0.0)$ 

RoxygenNote 6.1.1

NeedsCompilation no

Author David Schoch [aut, cre]

Maintainer David Schoch <david.schoch@manchester.ac.uk>

Repository CRAN

Date/Publication 2020-03-04 00:40:05 UTC

### R topics documented:

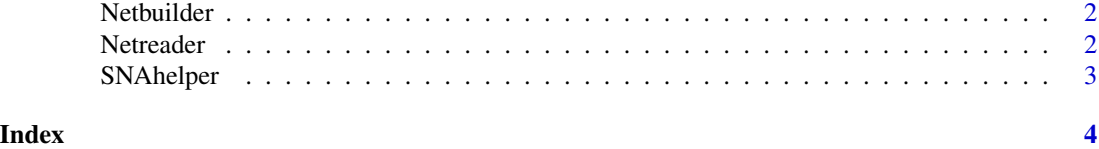

<span id="page-1-0"></span>Netbuilder *Netbuilder*

#### Description

Netbuilder is an RStudio-Addin that allows you to create small networks with point and click.

#### Usage

NetbuilderAddin()

#### Details

To run the addin, select Netbuilder from the Addins-menu within RStudio.

#### Value

Netbuilder returns the created network as igraph object.

Netreader *Netreader*

#### Description

Netreader is an RStudio-Addin that allows you to read network files. So far, only plaintext files are supported (e.g. csv,tsv,...).

#### Usage

```
NetreaderAddin()
```
#### Details

To run the addin, select Netreader from the Addins-menu within RStudio.

#### Value

Netreader returns the created network as igraph object.

<span id="page-2-0"></span>SNAhelper *SNAhelper*

#### Description

SNAhelper is a RStudio-Addin that provides a graphical interface for network analysis and visualization.

#### Usage

SNAhelperGadget(graph)

SNAhelperAddin()

#### Arguments

graph An igraph object to visualize

#### Details

To run the addin, highlight an igraph-object in your current script and select SNAhelper from the Addins-menu within RStudio. After terminating the addin, a character string containing the code for visualization is inserted in your current script. Alternatively you can run it with SNAhelperGadget(graph) from the console.

#### Value

SNAhelper returns a character vector with code.

#### Examples

```
if (interactive()) {
 graph <- igraph::sample_gnp(100,0.2)
 SNAhelperGadget(graph)
}
```
# <span id="page-3-0"></span>Index

Netbuilder, [2](#page-1-0) NetbuilderAddin *(*Netbuilder*)*, [2](#page-1-0) Netreader, [2](#page-1-0) NetreaderAddin *(*Netreader*)*, [2](#page-1-0)

SNAhelper, [3](#page-2-0) SNAhelperAddin *(*SNAhelper*)*, [3](#page-2-0) SNAhelperGadget *(*SNAhelper*)*, [3](#page-2-0)